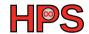

Zoya Masih Supervisor: Prof. J. Kunkel

## Analyzing I/O performance when using DASK for ML

Out-of-Core ML

### Table of contents

- 1 An Introduction to Out -of-Core ML
- 2 An introduction to Dask
- 3 The project

### **Table of Contents**

1 An Introduction to Out -of-Core ML

2 An introduction to Dask

3 The project

## What is Out-of-Core Machine Learning

- Out-of-Core algorithms process too large data sets
  - ▶ i.e., the data that can't fit into the main memory
- Analyzing social media data is an example
  - ▶ To detect trends, and understand customer preferences
- Training a big model like ChatGPT is another example

#### Motivation

- When a cluster runs out of memory, it can lead to various issues and errors:
  - Slowdowns
  - System instability
  - ▶ Crashes, or failure to allocate memory for new processes or tasks.
- This impacts the performance, reliability, and job executions of the cluster
- Out-of-core ML:
  - leverages disk-based storage and streaming algorithms,
  - enables scalable and parallel processing

#### How Out-of-Core ML works

- The ability to learn incrementally (online learning) is key to out-of-core ML
- In traditional ML, the training model has access to the whole data set
- The model learns from all training data at once
  - ▶ The process may iterate for several epochs

#### How Out-of-Core ML works

- In incremental learning, models learn from new info in real-time or on-the-fly
- The model starts learning with a small subset which fits into RAM
- When new data becomes available, the model is updated
  - while preserving its existing knowledge

### **Table of Contents**

1 An Introduction to Out -of-Core MI

2 An introduction to Dask

3 The project

### What is Dask

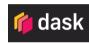

- A library for parallel computing in Python.
- It can be used on a workstation or a huge cluster

#### What is Dask

- Parallelize any Python code, letting you scale any function
- Makes it easy to scale the Python libraries

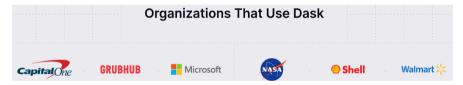

Figure: https://www.dask.org/

## Dask General Code Example

Numpy and Dask arrays

```
import numpy as np
x = np.ones(15)
x
```

## Dask General Code Example

#### Numpy and Dask arrays

```
import numpy as np
x = np.ones(15)
x
```

```
import dask as da
x = da.array.ones(15,chunks=(5,))
x
```

 Array
 Chunk

 Bytes
 120 B
 40 B

 Shape
 (15,)
 (5,)

 Count
 3 Tasks
 3 Chunks

float64 numpy.ndarray

### Dask for ML

- Dask also provides strong tools for out-of-core ML
- Dask-ML provides scalable machine learning in Python using Dask
  - ▶ Beside ML libraries like Scikit-Learn, XGBoost, etc.

```
from dask_ml.xgboost import XGBRegressor

est = XGBRegressor(...)
est.fit(train, train_labels)
```

## Dask-ML Code Example

Algorithms implemented in Dask-ML work well on larger than memory datasets, stored in a dask array or dataframe.

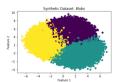

### **Table of Contents**

1 An Introduction to Out -of-Core MI

- 2 An introduction to Dask
- 3 The project

# Project plans

Developing a model to predict the species of trees in a forest

## Project plans

- Developing a model to predict the species of trees in a forest
- Regarding the IO-intensive nature of the job, I run the ML pipeline on SCC.
  - ► To evaluate the IO performance

## Project plans

- Developing a model to predict the species of trees in a forest
- Regarding the IO-intensive nature of the job, I run the ML pipeline on SCC.
  - ▶ To evaluate the IO performance
- Additional jobs that are desirable to be accomplished:
  - Develop a more robust and accurate model
  - ▶ Testing different configurations to identify how to optimize I/O there

## The first step: Data Preprocessing

- The forest dataset has been sourced from a GWDG GitLab repository
  - ▶ Belonging to Ali Doost Hosseini
  - https://gitlab-ce.gwdg.de/adoosth/synforest/-/tree/main

## The first step: Data Preprocessing

- The forest dataset has been sourced from a GWDG GitLab repository
  - ▶ Belonging to Ali Doost Hosseini
  - https://gitlab-ce.gwdg.de/adoosth/synforest/-/tree/main
- SynForest is a tool that generates realistic large-scale point clouds of forests
  - ▶ By simulating the Lidar scanning process
  - from a stationary or moving platform
  - ▶ By Capturing the shape and structure of realistic tree models.
- Lidar: Light Detection and Ranging
  - ▶ Uses light (pulsed laser) to measure variable distances to the Earth

### The laz file

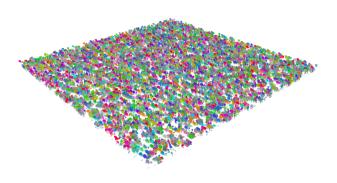

# Preprocessing

- We needed to fit the created forests to the ML model requirements
  - ▶ The forest was including just one type of tree
  - ▶ The created laz file doesn't include the tree's data
    - We added a CSV file, including the tree attributes

#### Loading data

```
import dask.dataframe as dd
import laspy

las = laspy.read('/home/zoya/forest1.laz')
df = dd.read_csv('/home/zoya/forest1.csv')

print(len(las.points))
#output: 5544915
```

#### Dask dataframes

first tree, diameter: 0.285 first tree, height: 24.50475 first tree, species: PicAbi

first tree, ID: 0

#### Merging the files

```
The laz file:
     Х
                   id
        y12
   x11
              z13
   x12
        y22
              z23
   x13
        y23
              z33
   x14
        y24
              z34
   x15
        y25
              z35
                    0
```

The CSV file:
 d h s id
 d d1 h1 s1 0
 d d2 h2 s2 1
 d3 h3 s3 2

| The laz |     | file: |     |    |
|---------|-----|-------|-----|----|
|         | X   | Υ     | Z   | id |
| 0       | ×11 | y12   | z13 | 1  |
| 1       | x12 | y22   | z23 | 1  |
| 2       | x13 | y23   | z33 | Θ  |
| 3       | ×14 | y24   | z34 | 2  |
| 4       | x15 | y25   | z35 | 0  |
|         |     |       |     |    |

| Th | e | CS | V fi | le: |    |
|----|---|----|------|-----|----|
|    |   | d  | h    | S   | id |
| 0  | C | 11 | h1   | s1  | 0  |
| 1  | C | 12 | h2   | s2  | 1  |
| 2  | ( | 13 | h3   | 53  | 2  |

|   | X   | Υ   | Z   | d  | h  | s  |
|---|-----|-----|-----|----|----|----|
| 0 | x11 | y12 | z13 | d2 | h2 | s2 |
| 1 | x12 | y22 | z23 | d2 | h2 | s2 |
| 2 | x13 | y23 | z33 | d1 | h1 | s1 |
| 3 | x15 | y25 | z35 | d1 | h1 | s1 |
| 4 | x14 | y24 | z34 | d3 | h3 | s3 |

### References

- https://www.analyticsvidhya.com/blog/2022/09/ out-of-core-ml-an-efficient-technique-to-handle-large-data/
- https://subscription.packtpub.com/book/web-development/ 9781785887215/2/ch02lvl1sec12/out-of-core-learning
- https://medium.com/productive-data-science/ out-of-core-larger-than-ram-machine-learning-with-dask-9d2e5f29d733
- http://ml.dask.org/index.html https://medium.com/
  when-i-work-data/processing-data-with-dask-47e4233cf165
  https://scikit-learn.org/0.15/modules/scaling\_strategies.html